# Depth-First Search

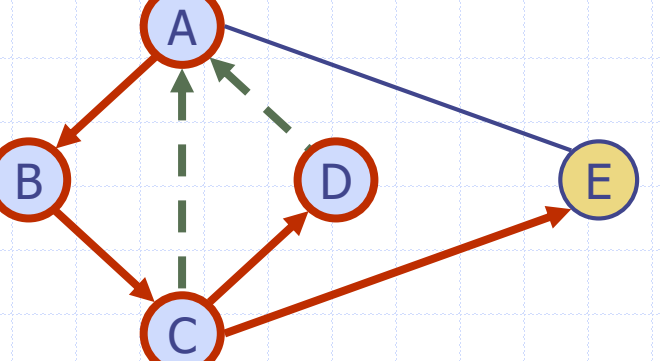

# Outline and Reading

#### ◆ Definitions (§6.1)

- **Subgraph**
- **E** Connectivity
- **Spanning trees and forests**

#### ◆ Depth-first search (§6.3.1)

- **Algorithm**
- **Example**
- **F** Properties
- **Analysis**

#### ◆ Applications of DFS (§6.5)

- **Path finding**
- **Cycle finding**

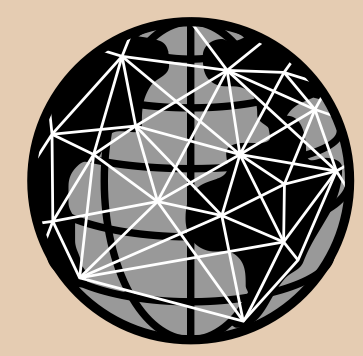

# Subgraphs

- ◆ A subgraph S of a graph G is a graph such that
	- **The vertices of S are a** subset of the vertices of G
	- The edges of S are a subset of the edges of G
- A spanning subgraph of G is a subgraph that contains all the vertices of G

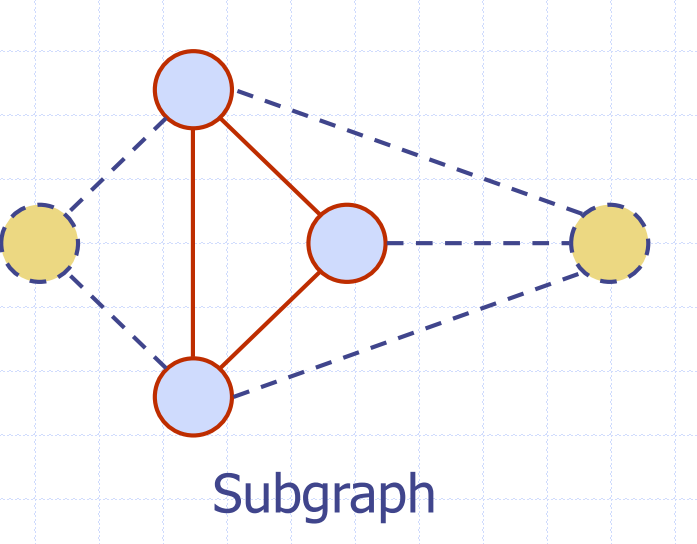

# Spanning subgraph

#### **Connectivity**

◆ A graph is connected if there is a path between every pair of vertices

◆ A connected component of a graph G is a maximal connected subgraph of G

Connected graph Non connected graph with two

connected components

#### Trees and Forests

- ◆ A (free) tree is an undirected graph T such that
	- $\blacksquare$  T is connected
	- $\blacksquare$  T has no cycles This definition of tree is different from the one of a rooted tree
- 

**◆ A forest is an undirected** graph without cycles **◆ The connected** components of a forest are trees

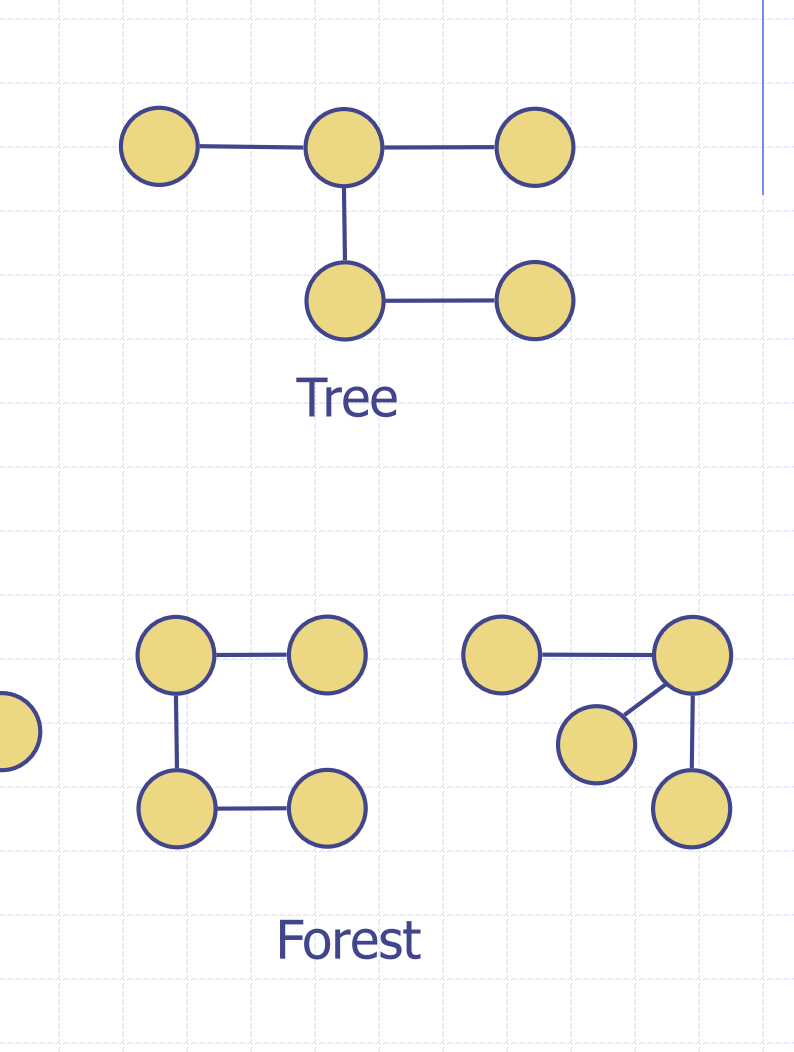

### Spanning Trees and Forests

- ◆ A spanning tree of a connected graph is a spanning subgraph that is a tree
- A spanning tree is not unique unless the graph is a tree
- Spanning trees have applications to the design of communication networks
- A spanning forest of a graph is a spanning subgraph that is a forest

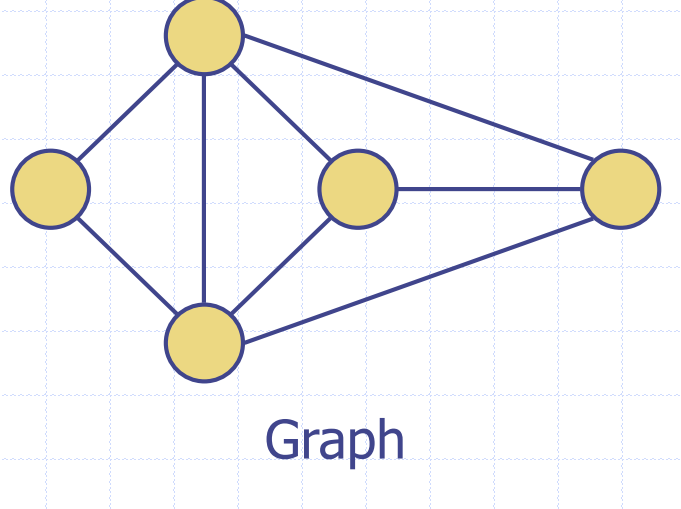

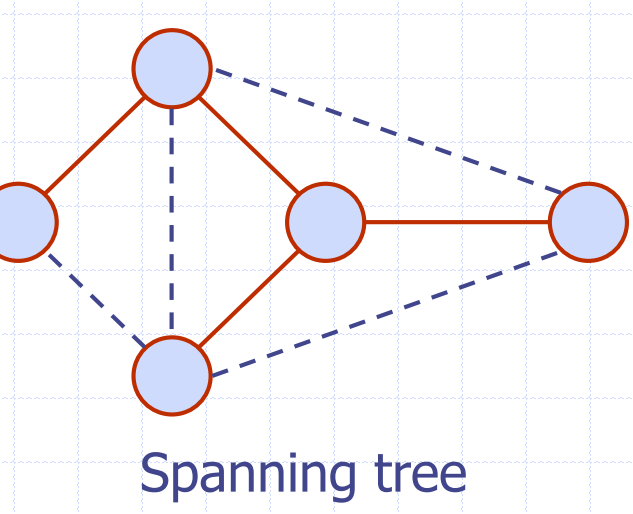

#### Depth-First Search

- Depth-first search (DFS) is a general technique for traversing a graph ◆ A DFS traversal of a graph G
	- **Nisits all the vertices and** edges of G
	- **Determines whether G is** connected
	- **E** Computes the connected components of G
	- **E** Computes a spanning forest of G
- DFS on a graph with *n* vertices and *m* edges takes  $O(n + m)$  time
- ◆ DFS can be further extended to solve other graph problems
	- **Find and report a path** between two given vertices
	- **Find a cycle in the graph**
- ◆ Depth-first search is to graphs what Euler tour is to binary trees

# DFS Algorithm

The algorithm uses a mechanism for setting and getting "labels" of vertices and edges

#### **Algorithm** *DFS*(*G*)

- **Input** graph *G* **Output** labeling of the edges of *G* as discovery edges and back edges
- **for all**  $u \in G.\text{vertices}()$ *setLabel*(*u, UNEXPLORED*) **for all**  $e \in G$ *.edges*() *setLabel*(*e, UNEXPLORED*) **for all**  $v \in G$ *.vertices*() **if** *getLabel*(*v*) = *UNEXPLORED*  $DFS(G, v)$

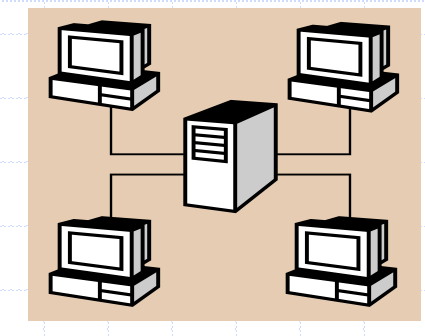

#### **Algorithm** *DFS*(*G, v*)

**Input** graph *G* and a start vertex *v* of *G* **Output** labeling of the edges of *G* in the connected component of *v* as discovery edges and back edges *setLabel*(*v, VISITED*) **for all**  $e \in G$ .incidentEdges(*v*) **if** *getLabel*(*e*) = *UNEXPLORED*  $w \leftarrow G.\text{opposite}(v,e)$ **if** *getLabel*(*w*) = *UNEXPLORED setLabel*(*e, DISCOVERY*)  $DFS(G, w)$ **else**

*setLabel*(*e, BACK*)

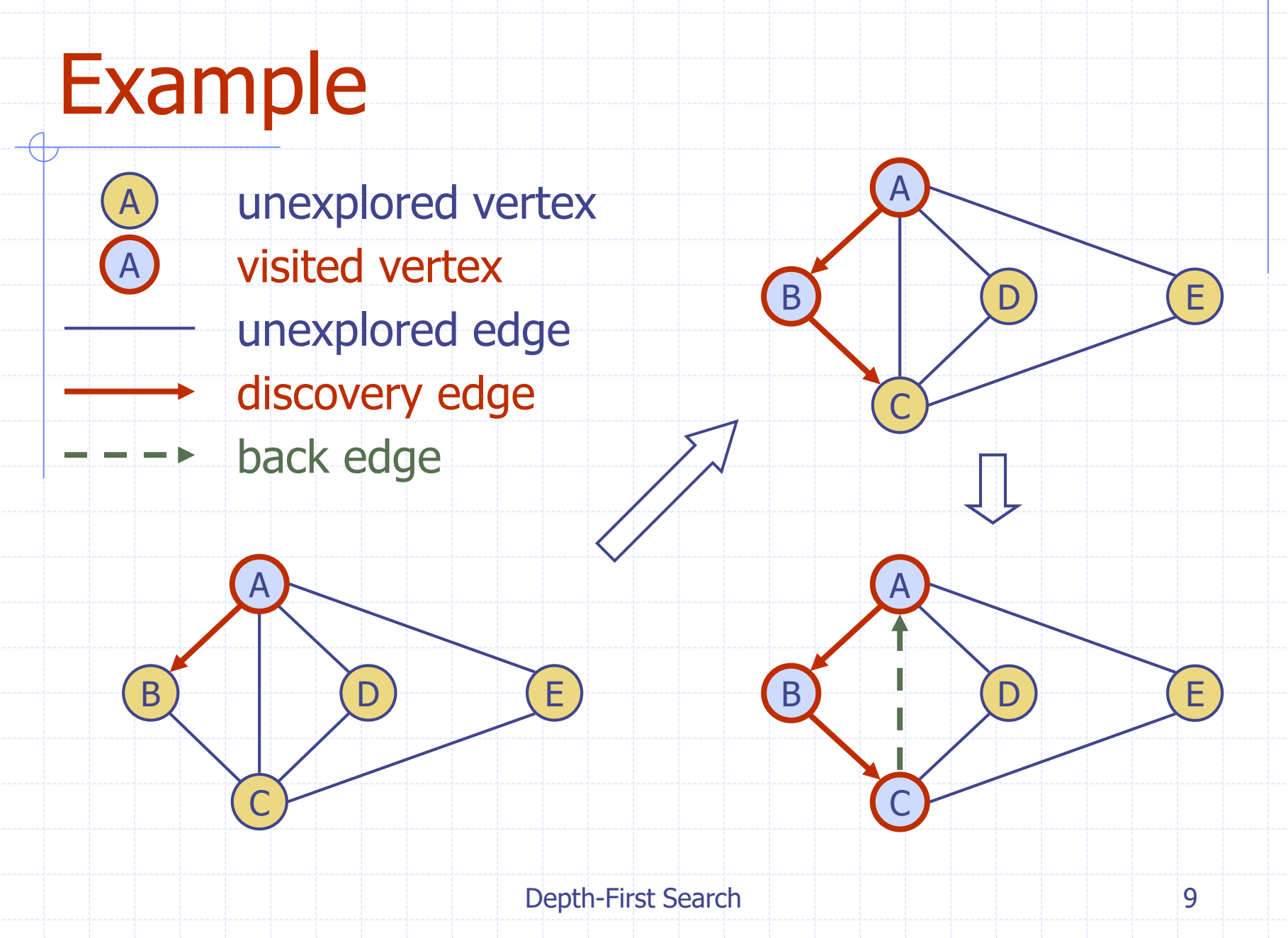

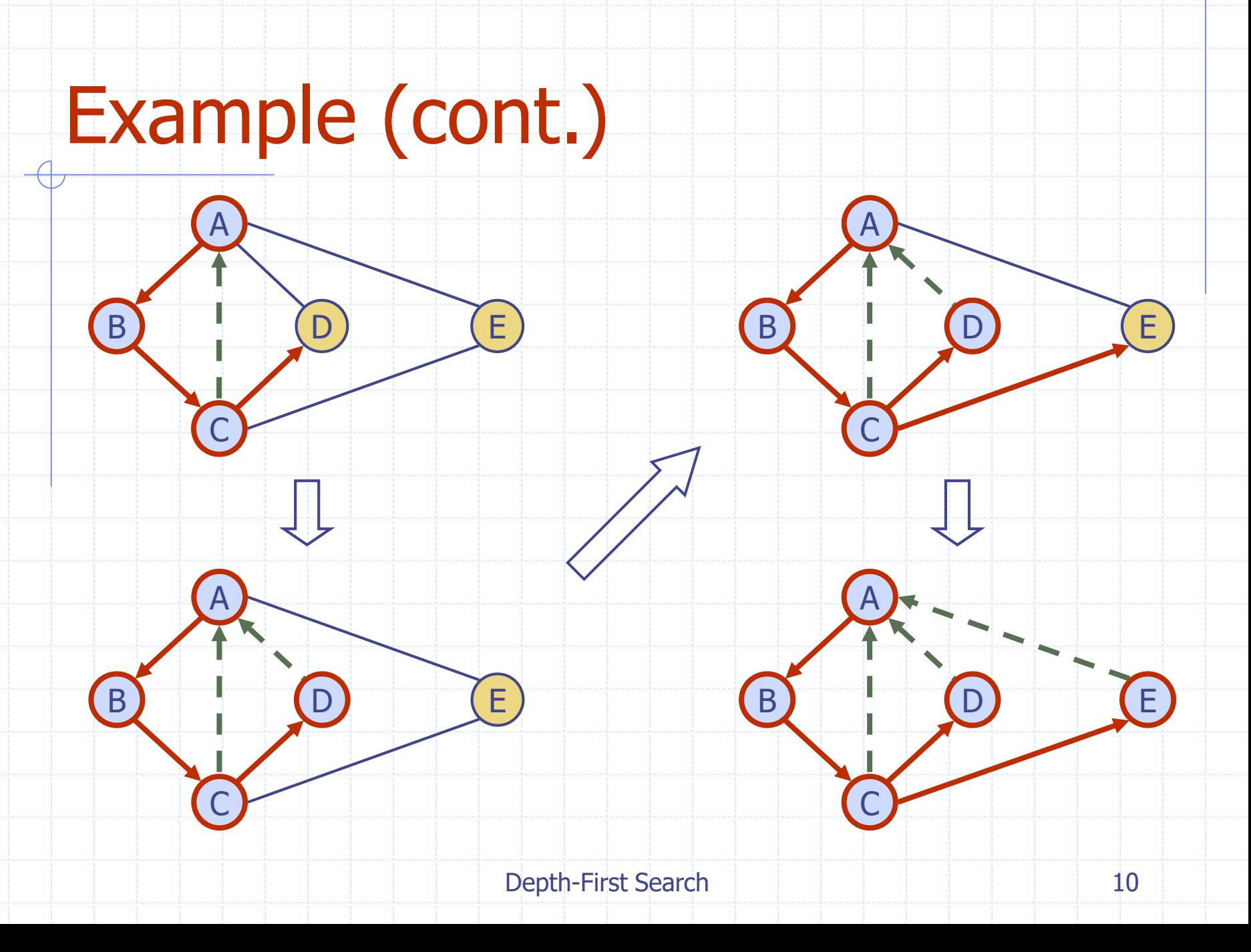

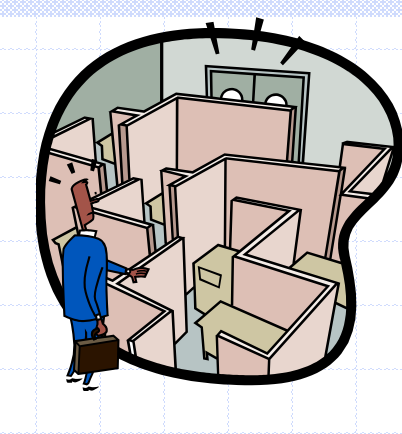

#### DFS and Maze Traversal

- ◆ The DFS algorithm is similar to a classic strategy for exploring a maze
	- **We mark each** intersection, corner and dead end (vertex) visited
	- We mark each corridor (edge ) traversed
	- **No** We keep track of the path back to the entrance (start vertex) by means of a rope (recursion stack)

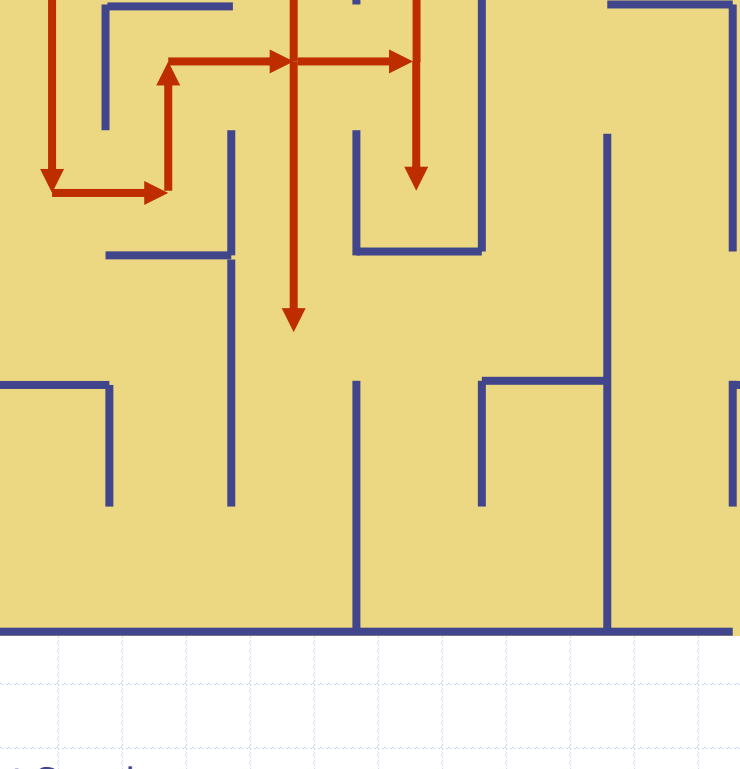

# Properties of DFS

#### Property 1

*DFS* (*G, v*) visits all the vertices and edges in the connected component of *v*

#### Property 2

The discovery edges labeled by *DFS* (*G, v*) form a spanning tree of the connected component of *v*

B

A

C

D

E

# Analysis of DFS

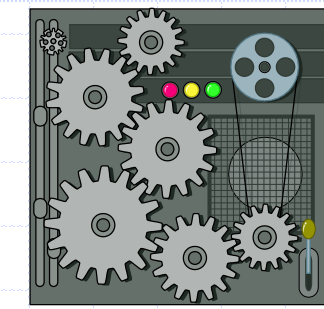

◆ Setting/getting a vertex/edge label takes  $O(1)$  time ◆ Each vertex is labeled twice once as UNEXPLORED **DECALLED** ◆ Each edge is labeled twice **once as UNEXPLORED n** once as DISCOVERY or BACK Method incidentEdges is called once for each vertex  $\bullet$  DFS runs in  $O(n + m)$  time provided the graph is represented by the adjacency list structure Recall that  $\Sigma_v \deg(v) = 2m$ 

#### Path Finding

- ◆ We can specialize the DFS algorithm to find a path between two given vertices *u* and *z* using the template method pattern
- We call *DFS*(*G, u*) with *u* as the start vertex
- ◆ We use a stack S to keep track of the path between the start vertex and the current vertex
- **◆ As soon as destination** vertex *z* is encountered, we return the path as the contents of the stack

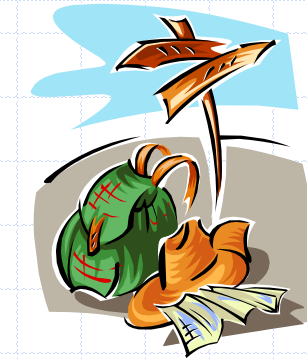

**Algorithm** *pathDFS*(*G, v, z*) *setLabel*(*v, VISITED*) *S.push*(*v*) **if**  $v = z$ 

**return** *S.elements*() **for all**  $e \in G$ .incidentEdges(*v*) **if** *getLabel*(*e*) = *UNEXPLORED*  $w \leftarrow opposite(v, e)$ **if** *getLabel*(*w*) = *UNEXPLORED setLabel*(*e, DISCOVERY*) *S.push*(*e*) *pathDFS*(*G, w, z*) *S.pop*() { *e* gets popped } **else** *setLabel*(*e, BACK*) *S.pop*() { *v* gets popped }

### Cycle Finding

- ◆ We can specialize the DFS algorithm to find a simple cycle using the template method pattern
- ◆ We use a stack S to keep track of the path between the start vertex and the current vertex
- ◆ As soon as a back edge (*v, w*) is encountered, we return the cycle as the portion of the stack from the top to vertex *w*

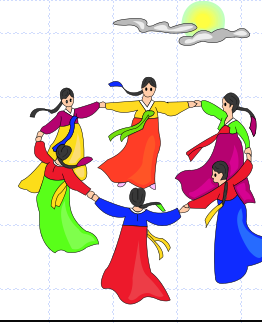

**Algorithm** *cycleDFS*(*G, v, z*) *setLabel*(*v, VISITED*) *S.push*(*v*) **for all**  $e \in G$ *incidentEdges* $(v)$ **if** *getLabel*(*e*) = *UNEXPLORED*  $w \leftarrow opposite(v, e)$ *S.push*(*e*) **if** *getLabel*(*w*) = *UNEXPLORED setLabel*(*e, DISCOVERY*)  $pathDFS(G, w, z)$ *S.pop*() **else**  $C \leftarrow$  new empty stack **repeat**  $o \leftarrow S.pop()$ *C.push*(*o*) **until**  $\boldsymbol{o} = \boldsymbol{w}$ **return** *C.elements*() *S.pop*()